# Задача А. 01

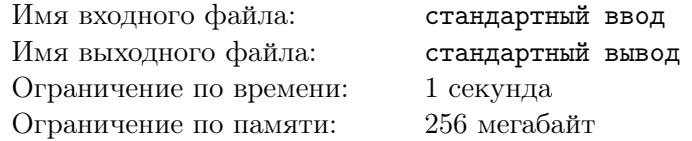

Напишите программу, которая в последовательности натуральных чисел определяет сумму всех чисел, кратных 4 и оканчивающихся на 8. Программа получает на вход натуральные числа, количество введённых чисел неизвестно, последовательность чисел заканчивается числом 0 (0 – признак окончания ввода, не входит в последовательность). Количество чисел не превышает 1'000'000. Введённые числа не превышают 1000. Программа должна вывести одно число: сумму всех чисел, кратных 4 и оканчивающихся на 8.

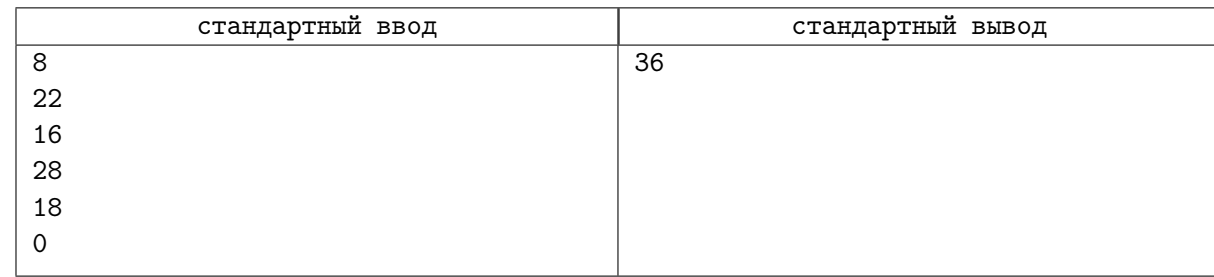

# Задача В. 02

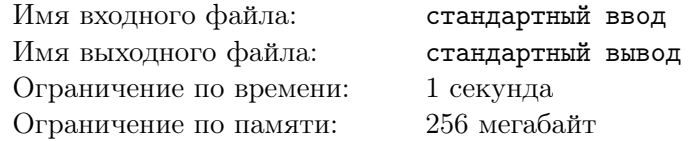

Напишите программу, которая в последовательности натуральных чисел находит среднее арифметическое чисел, кратных 8, или сообщает, что таких чисел нет (выводит «NO»). Программа получает на вход натуральные числа, количество введённых чисел неизвестно, последовательность чисел заканчивается числом 0 (0 – признак окончания ввода, не входит в последовательность).

Количество чисел не превышает 1'000'000. Введённые числа не превышают 300. Программа должна вывести среднее арифметическое чисел, кратных 8, или вывести «NO», если таких чисел нет. Значение выводить с точностью до десятых.

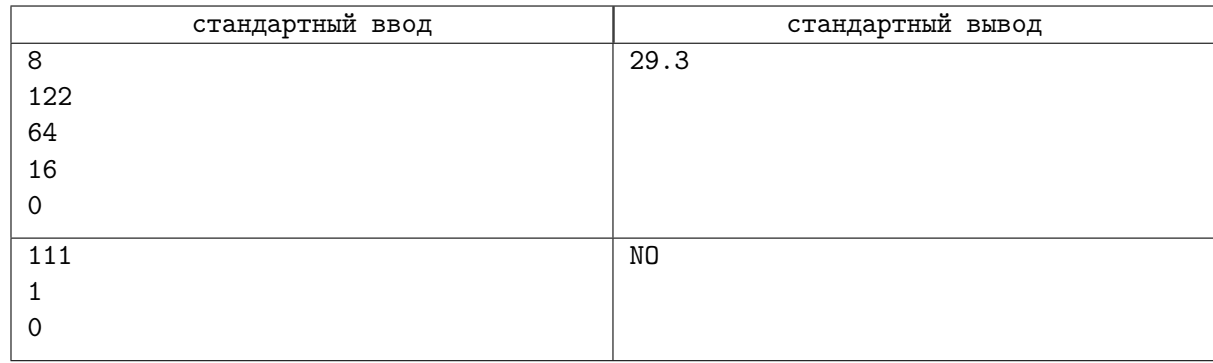

# Задача C. 03

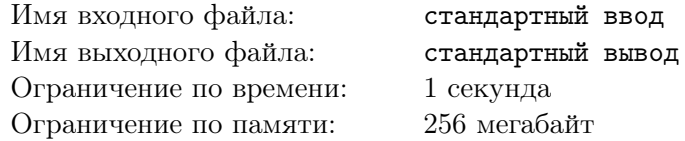

Напишите программу, которая в последовательности натуральных чисел определяет максимальное число, кратное 5. Программа получает на вход количество чисел в последовательности, а затем сами числа. В последовательности всегда имеется число, кратное 5.

Количество чисел не превышает 1'000'000. Введённые числа не превышают 30 000.

Программа должна вывести одно число – максимальное число, кратное 5.

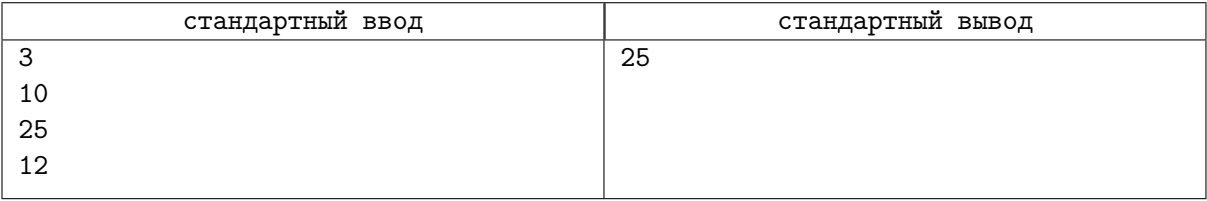

# Задача D. 04

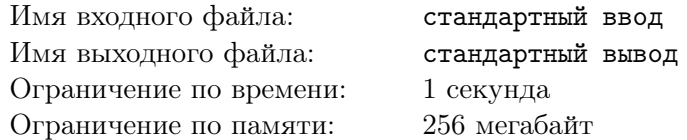

Напишите программу для решения следующей задачи. На контрольной работе по алгебре ученикам 9 класса было предложено 10 примеров. Неудовлетворительная оценка выставляется, если правильно решено менее половины примеров. Сколько неудовлетворительных оценок было получено учениками? Если хотя бы один из учеников правильно решил все задачи, выведите YES, иначе выведите NO. Программа получает на вход количество учеников в классе N  $(1 \le N \le 1'000'000)$ , затем для каждого ученика вводится количество правильно решённых примеров.

Важно: выводить ответы на разных строках

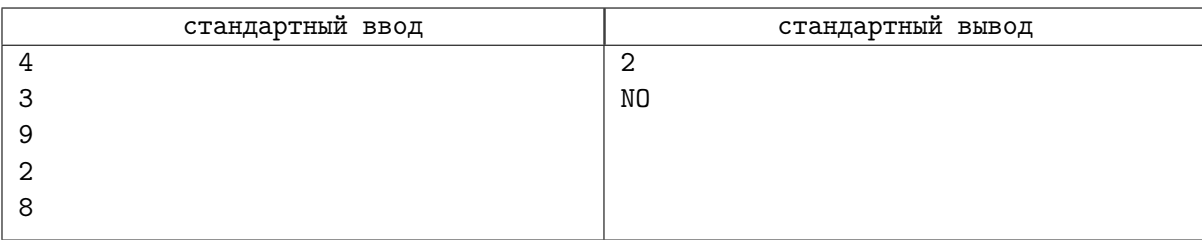

## Задача Е. 05

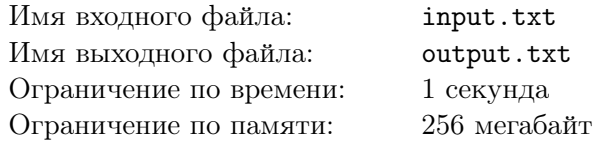

На вход программы поступает последовательность из N целых положительных чисел, все числа в последовательности различны. Рассматриваются все пары различных элементов последовательности, находящихся на расстоянии не меньше чем 4 (разница в индексах элементов пары должна быть 4 или более, порядок элементов в паре неважен). Необходимо определить количество таких пар, для которых произведение элементов делится на 29.

### Формат входных данных

В каждой строке входного файла записано одно целое положительное число, не превышающее 10000. Количество чисел на входе не меньше 5.

#### Формат выходных данных

Программа должна вывести одно число: количество пар элементов, находящихся в последовательности на расстоянии не меньше чем 4, в которых произведение элементов кратно 29.

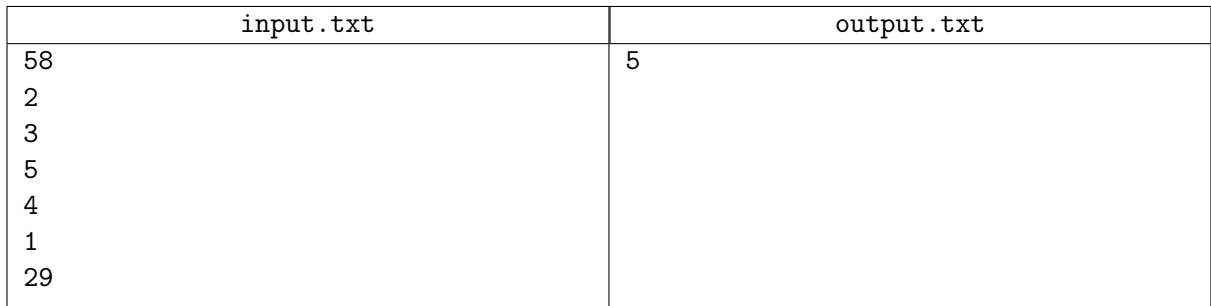

## Задача Г. 06

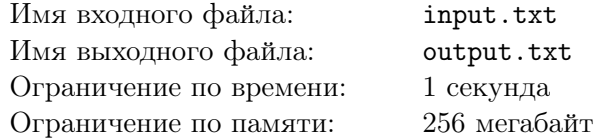

Решение должно использовать  $O(1)$  памяти и иметь сложность  $O(N)$ .

На спутнике «Фотон» установлен прибор, предназначенный для измерения энергии космических лучей. Каждую минуту прибор передаёт по каналу связи неотрицательное вещественное число количество энергии, полученной за последнюю минуту, измеренное в условных единицах. Временем, в течение которого происходит передача, можно пренебречь.

Необходимо найти в заданной серии показаний прибора минимальное произведение двух показаний, между моментами передачи которых прошло не менее 6 минут.

### Формат входных данных

Каждая из N строк входных данных содержит одно неотрицательное вещественное число очередное показание прибора,  $N \ge 7$ . Входные числа не превосходят 40.000 каждое.

#### Формат выходных данных

Программа должна вывести одно число - описанное в условии произведение.

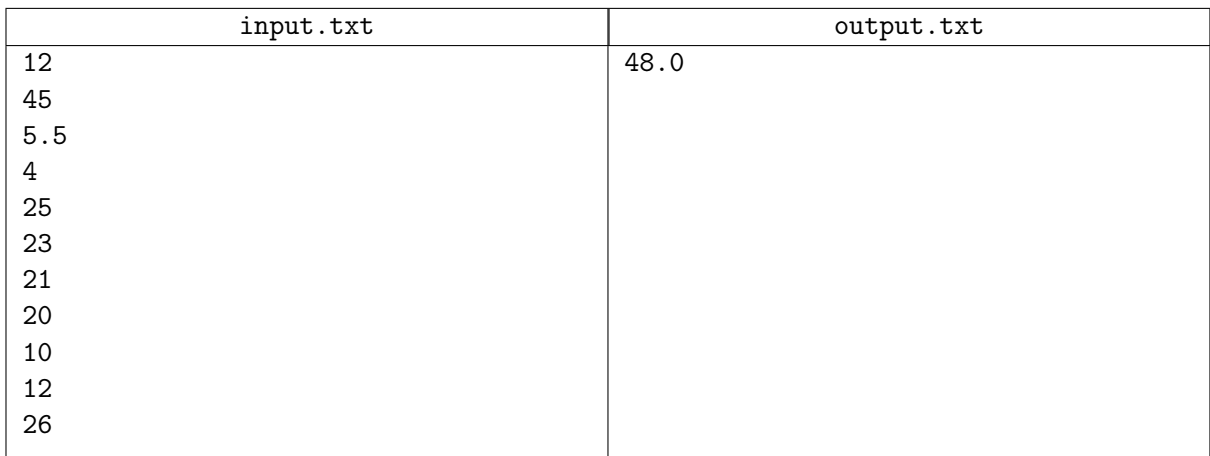

# Задача G. 07

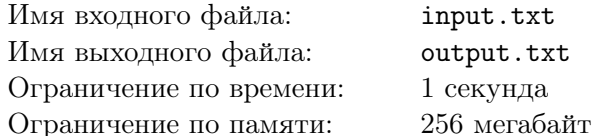

Решение должно иметь сложность  $O(N)$  и использовать  $O(1)$  памяти  $(N - \mu)$ лина входной строки). В частности, это означает, что чтение данных должно быть посимвольным.

Дана строка, состоящая только из заглавных латинский букв. Используя все или некоторые символы этой строки составьте строку максимальной длины, являющуюся палиндромом (то есть одинаково читающуюся слева направо и справа налево). Если таких строк несколько, то выведите минимальный в лексикографическом порядке палиндром.

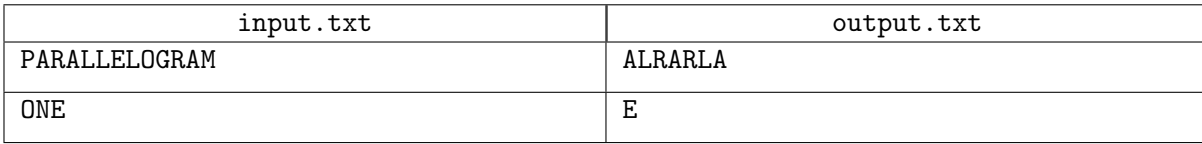